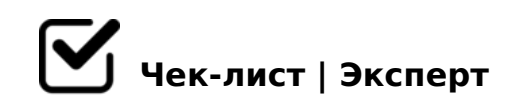

## **Чек лист по созданию группы ВКонтакте**

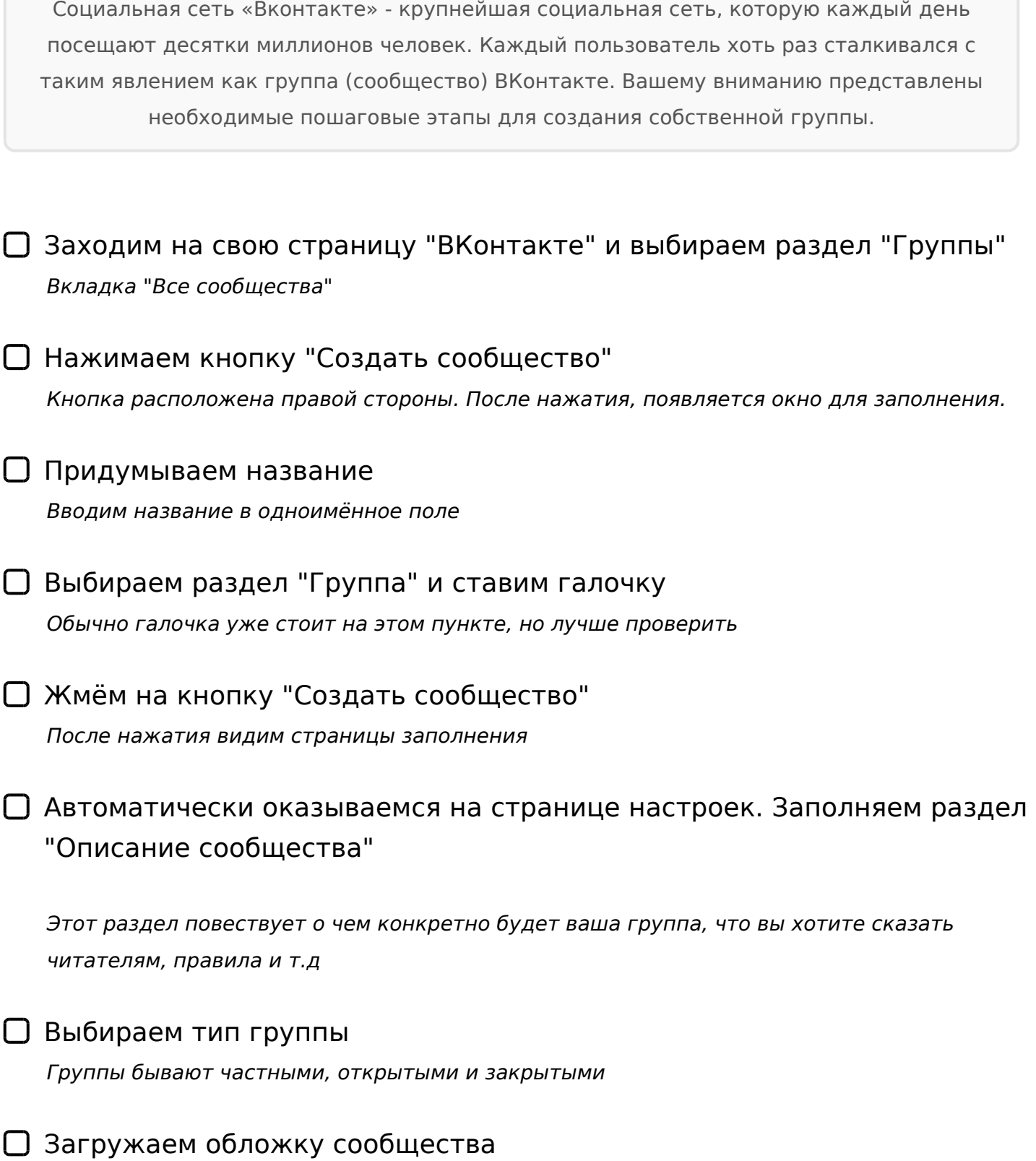

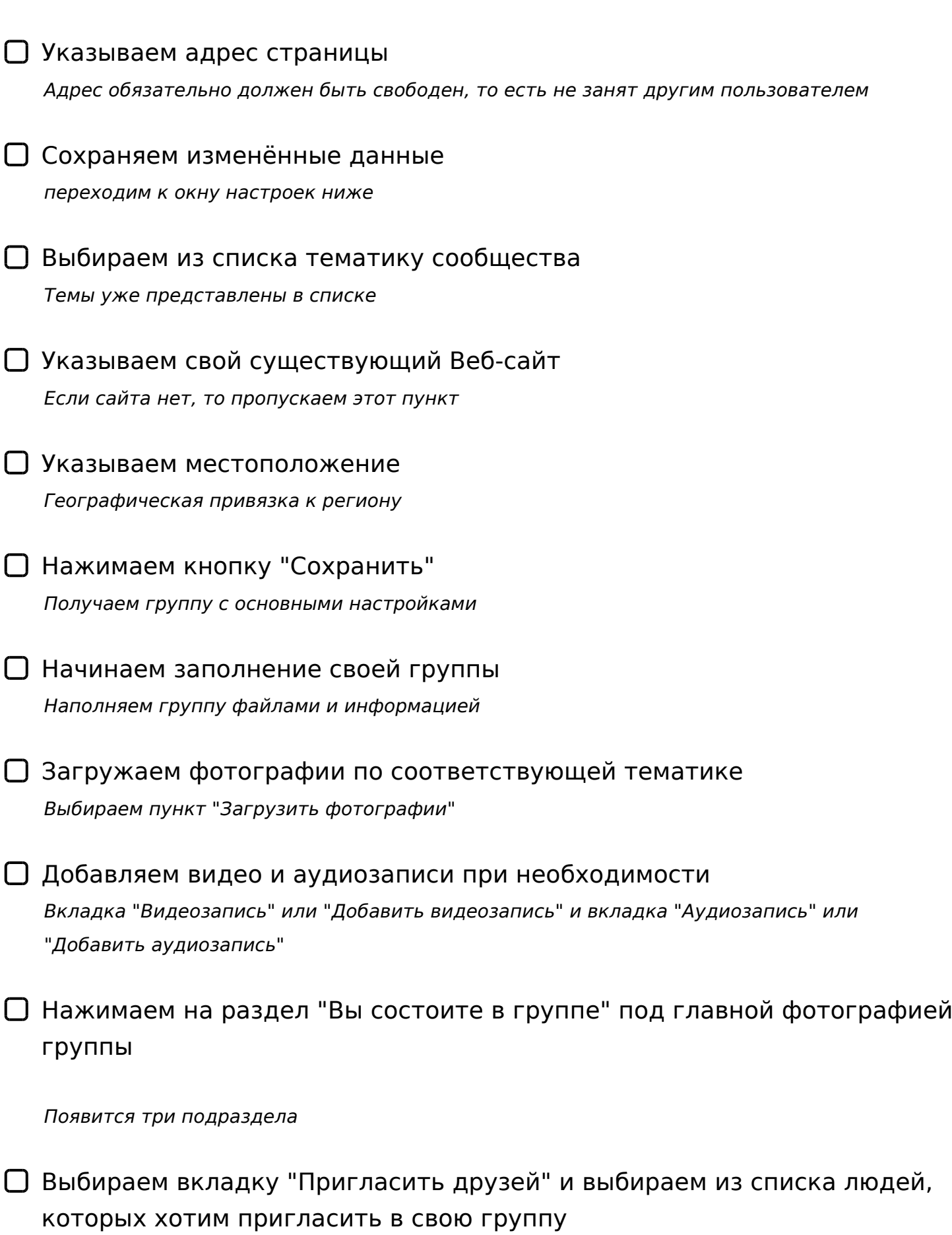

*Это основная картинка или фотография*

-B> 1C4CB ?5@2K5 ?>4?8AG8:8 2 3@C??5, :0: ?@028;0 4@C759 2A534 ?5@2CN >G5@54L

068<05< =0 3@0DC ">1028BL 70?8AL" @0D0 =0E>48BAO =0 3;02=>9 AB@0=8F5 3@C??K

 $\Box$  2>48< = C6=K9 B5:AB 8 ?> 65;0=8N 4>102;05< D>B>, 2

-B0 70?8AL ?>O28BAO =0 AB5=5 3@C??K

 $\Box$  068<05< :=>?:C " B?@028BL" "0: ?>O2;O5BAO ?5@20O 70?8AL 3@C??K

K ?@>H;8 >A=>2=K5 H038 4;O A>740=8O 3@C??K ":>=B0:B5".

 $!$  >740=> A ?><>ILN >=;09= A5@28A0 '5:-;8 $AtBp|s$ ://chsoeHelists.expert

[:0: MB> C1@](https://checklists.expert/page/help#white-label)0BL?